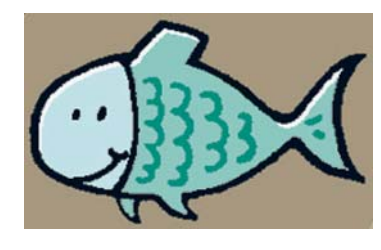

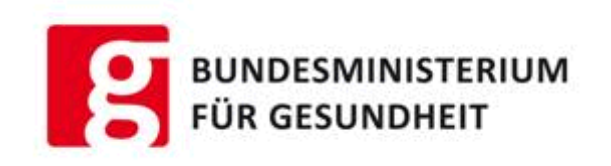

Task force AQUAKULTUR

# **Ausfüllhilfe für den Antragsteller**

Die Genehmigung von Aquakulturbetrieben und die Registrierung von sonstigen Anlagen ist ein zentrales Element der Aquakultur-Seuchenverordnung (BGBl II Nr. 315/2009).

Mit dem Formular FormAquaGen09 soll die Antragstellung auf Genehmigung bzw. Registrierung einerseits für die Behörden innerhalb Österreichs vereinheitlicht, andererseits für die Antragsteller erleichtert werden.

Mit dem Antragsformular werden ein Folder "Die Aquakultur-Seuchenverordnung -Information für Fischzuchtbetriebe" sowie "Leitlinien und Vorlagen für Fischzüchter **und Händler mit lebenden Fischen zur Guten Hygienepraxis in der Aquakultur"**  ausgegeben.

Das Antragsformular selbst ist als Bogen konzipiert, sodass Unterlagen (z.B. Skizze des Betriebes) in den Bogen gelegt werden können.

Die Verteilung des Antragsformulares, des Folders und der Leitlinien erfolgt direkt an die Ämter der Landesregierungen (zur Weiterverteilung an die Bezirksverwaltungsbehörden) sowie an Fischzuchtverbände zur Weiterverteilung an Mitglieder. Eine Veröffentlichung der Unterlagen erfolgt auch auf der Homepage des BMG.

#### **Wichtige Definitionen:**

"Aquakulturbetrieb" ist der übergeordnete Begriff. Er kann auch eine Firma (GmbH usw.) oder einen Verein bedeuten.

Ein Aquakulturbetrieb besteht aus einem oder mehreren Fischzuchtbetrieben. Ein Zuchtbetrieb ist die eigentliche Produktionsstätte und kann im Falle der Karpfenzucht aus einem Teich oder einer Teichkette bestehen. Bei Forellenbetrieben kann – im Hinblick auf die Festlegung des Gesundheitsstatus - aufgrund der räumlichen Trennung oder der eigenständigen Wasserversorgung ein evtl. vorhandenes Bruthaus als eigener Zuchtbetrieb zugelassen werden.

### **1. Antragsteller**

Antragsteller kann der Eigentümer sein oder aber auch der Pächter oder verantwortliche Fischereimeister (unter Anderes angeben).

Hier sind die Angaben zu den persönlichen Daten des Antragsstellers einzutragen. Falls es bereits eine LFBIS-Nummer gibt oder es sich um eine Firma bzw. einen Verein handelt, bitte auch diese Felder ausfüllen, sonst streichen.

Ein Betreuungstierarzt ist anzugeben. Ist der Betreiber des Aquakulturbetriebes Mitglied in einem Tiergesundheitsdienst, kann der TGD-Betreuungstierarzt auch Betreuungstierarzt im Sinne der Aquakultur-Seuchenverordnung sein.

## **2. Angaben zum Betrieb**

Für jeden Zuchtbetrieb, der zum genehmigungspflichtigen Aquakulturbetrieb gehört, ist ein eigenes Formular auszufüllen. Jeder Zuchtbetrieb bekommt eine Zulassungsnummer, die aus dem VIS generiert wird. Jeder Aquakulturbetrieb bekommt eine Genehmigungsnummer (hier gibt es keine Vorgaben; die Genehmigungsnummer ist eine willkürliche; so kann hier z.B. die Geschäftszahl des Genehmigungsbescheides angeführt sein).

Die Angabe der Koordinaten gibt die Lage des Zuchtbetriebes an und wird z.B. auf den Mittelpunkt des Teiches/der Teichkette oder das Bruthaus oder einen anderen Anlagenteil bezogen.

Produktion und gehaltene Fischarten sind anzukreuzen bzw. zu ergänzen. Bei den Krebsen nur jene Arten, die zur Lebensmittelproduktion gehalten werden, angeben.

Eine wichtige Angabe für die Bewertung der Risikostufe ist, ob Eier, Satzfische oder Speisefische zugekauft und verkauft werden.

Jeder Fischzuchtbetrieb verfügt über einen wasserrechtlichen Bescheid, der u.a. die Jahresproduktion festlegt; diese bitte angeben, unabhängig davon, welche Fischmenge zum Zeitpunkt tatsächlich gehalten wird.

Unter Zu- und Verkauf ist hier zu verstehen, dass es zu keiner Produktionssteigerung der gehaltenen Fische kommt (reine Handelstätigkeit).

Bei den Betriebssystemen sind Zahl (Gesamtzahl), evtl. Baumaterial und Volumen anzugeben.

Ankreuzen, ob eine Skizze beigebracht ist. Bei der Skizze muss es sich nicht um einen Plan der Anlage handeln; sie kann vom Betreiber selbst gezeichnet werden und soll alle Wasserzuflüsse, die Wasserwege innerhalb des Zuchtbetriebes, die Wasserableitung sowie die max. Besatzdichte in den einzelnen Einheiten umfassen.

Ist ein Bruthaus vorhanden, ist auch für dieses die Wasserversorgung in Liter/Sekunde anzugeben.

Als Schutz vor Fischschädlingen gelten Maßnahmen wie z.B. Überspannungen (Netz), Einzäunungen (z.B. gegen Fischotter) oder Vergrämungseinrichtungen.

Angaben zur Wasserversorgung sind anzukreuzen bzw. sind vorhandene Vorfluter zu bezeichnen. Die Entfernung zum nächstgelegenen Ober- und Unterliegern ist anzugeben. Angaben zur Wasserableitung bitte einfügen. Die Beschaffenheit des Auslaufs z.B. Mönch, Steigrohr, Zapfen angeben.

Sind am Betrieb bereits Hygienemaßnahmen eingerichtet (Desinfektionsmatten oder –wannen), diese in die Skizze eintragen bzw. anführen.

Maßnahmen zur Verhinderung der Erregereinschleppung sind mit "ja" zu beantworten, da die Leitlinien für die Gute Hygienepraxis zusammen mit dem Antrag ausgegeben werden. Wie die Gute Hygienepraxis umgesetzt wird, ist anlässlich der Eigenkontrolle und der behördlichen Kontrolle zu überprüfen.

**Die Behörde entscheidet, ob der Betrieb/die Anlage genehmigungs- oder registrierungspflichtig ist. Unter Umständen ist dazu ein Betriebsbesuch durch den zuständigen Amtstierarzt notwendig.** 

**Aktueller Betriebsstatus (Gesundheitsstatus) – von der Behörde auszufüllen** 

**Risikobewertung – von der Behörde auszufüllen** 

#### **3. Kommentar – von der Behörde auszufüllen**

Der Antrag ist vom Antragsteller zu **unterschreiben**.

**Die Daten der Anträge auf Genehmigung/Registrierung werden durch die Bezirksverwaltungsbehörde im Verbrauchergesundheitssystem (VIS) erfasst.**